# **Méthodes de la chimie quantiqueCours 2**

#### *Master de chimie – 2*e *annéeSpécialité physico-chimie moléculaireUniversité Paris-Sud 11 et ENS Cachan*

Rodolphe Pollet

rodolphe.pollet@cea.fr

## **Modèles à particulesindépendantes**

 $\bullet$ 

 $\bullet$  $\bullet$  $\bullet$ 

### **Systèmes sans interaction**

Ce sont des systèmes fictifs où

$$
H_{si} = \sum_{i=1}^{N} \left[ -\frac{1}{2} \nabla_i^2 + v_{si}(i) \right] = \sum_{i=1}^{N} h_{si}(i)
$$

et où  $v_{si}$  peut au choix être ajusté afin que  $\Psi_{si}$ 

- • minimise le hamiltonien du système réel et vérifie éventuellement le principed'antisymétrie (Hartree vs Hartree-Fock) ;
- • génère la densité électronique du systèmeréel (Kohn-Sham).

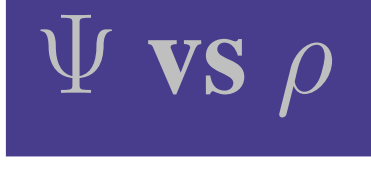

Les deux choix précédents mènent à deux formalismes bien distincts, dont les variablesfondamentales respectives sont

- •la fonction d'onde (méthodes HF et post HF) ;
- •la densité électronique (DFT).

On définit l'*énergie de corrélation* comme

$$
E_c^{si} = E - \langle \Psi_{si} | H | \Psi_{si} \rangle
$$

Remarque :  $E_c^{HF} < E_c^{KS}$  !

#### **Produit de Hartree**

$$
\Psi_{PH}(1,\ldots,N) = \chi_1(1)\chi_2(2)\ldots\chi_N(N)
$$
  
où  $h_{si}(i)\chi_i(i) = \varepsilon_i\chi_i(i)$ , est fonction propre de  $H_{si}$   
avec  $E_{si} = \sum_{i=1}^N \varepsilon_i$ .

Problèmes :

- • $\cdot \,\,|\Psi_{PH}|^2 d\tau=$  $= |\chi_1|^2 d\tau_1 |\chi_2|^2 d\tau_2 \ldots |\chi_1|$  $N \$  $\int_{N}|^{2}d\tau_{N}% ^{2}-\tau_{N}^{2}|^{2}d\tau_{N}^{2}$  $N$  ;
- •• les électrons ne sont pas indiscernables ;
- •la fonction d'onde <sup>n</sup>'est pas antisymétrique.

#### **Expression de l'énergie**

$$
\tilde{E} = \langle \Psi_{PH} | H | \Psi_{PH} \rangle
$$
  
= 
$$
\sum_{i=1}^{N} \langle \chi_i | -\frac{1}{2} \nabla_1^2 + \sum_{\alpha=1}^{N_{\alpha}} -\frac{Z_{\alpha}}{r_{1\alpha}} | \chi_i \rangle
$$
  
+ 
$$
\frac{1}{2} \sum_{i=1}^{N} \sum_{j \neq i}^{N} \langle \chi_i \chi_j | \frac{1}{r_{12}} | \chi_i \chi_j \rangle
$$

Cette expression est à minimiser avec une contrainte sur l'orthonormalité des spinorbitales, c-à-d  $\langle\chi_i|\chi_j\rangle$ = $\delta_{ij}$ 

#### **Équations de Hartree**

$$
\left[-\frac{1}{2}\nabla_1^2 + V_H(1) + V_{Xi}(1)\right]\chi_i(1) = \sum_j \varepsilon_{ji}\chi_j(1)
$$

où  $V_H$  est l'énergie potentielle de Coulomb,

$$
V_H(1) = \sum_{\alpha} -\frac{Z_{\alpha}}{r_{1\alpha}} + \sum_{j} n_j \int \frac{|\chi_j(2)|^2}{r_{12}} d\tau_2
$$

et  $V_{Xi}$  la correction à la self interaction,

$$
V_{Xi}(1) = -n_i \int \frac{|\chi_i(2)|^2}{r_{12}} d\tau_2
$$

#### **Champ auto-cohérent**

Le potentiel moyen dépend des orbitales. Lessolutions doivent donc être cherchées paritérations successives :

- 1. choix initial (guess) des orbitales ;
- 2. calcul du potentiel moyen ;
- 3. calcul des orbitales correspondantes ;
- 4. test de convergence(par ex.  $\Delta E = 10^{-6}$  u.a.) :<br>reteur è l'étene 2 en 200 d' retour à l'étape <sup>2</sup> en cas d'échec.

#### **Déterminant de Slater**

$$
\Psi_D = \frac{1}{\sqrt{N!}} \begin{vmatrix} \chi_1(1) & \chi_2(1) & \dots & \chi_N(1) \\ \chi_1(2) & \chi_2(2) & \dots & \chi_N(2) \\ \vdots & \vdots & \vdots & \vdots \\ \chi_1(N) & \chi_2(N) & \dots & \chi_N(N) \end{vmatrix}
$$

- • si on échange deux lignes, le signe est changé (cf. principe d'antisymétrie) ;
- • si deux colonnes sont identiques, la fonctionest nulle (cf. principe d'exclusion de Pauli).

 $\overline{\phantom{a}}$  

## **Exemple pour deux électrons**

Si les deux électrons occupent la même orbitalespatiale (closed-shell Restricted HF),

$$
\Psi_D = \frac{1}{\sqrt{2}} \begin{vmatrix} \psi_1(1) & \overline{\psi}_1(1) \\ \psi_1(2) & \overline{\psi}_1(2) \end{vmatrix} \equiv |\psi_1(1)\overline{\psi}_1(2)|
$$
  
= 
$$
\frac{1}{\sqrt{2}} [\psi_1(1)\overline{\psi}_1(2) - \overline{\psi}_1(1)\psi_1(2)]
$$
  
= 
$$
\psi_1(1)\psi_1(2)\Theta(0,0)
$$

#### **Expression de l'énergie**

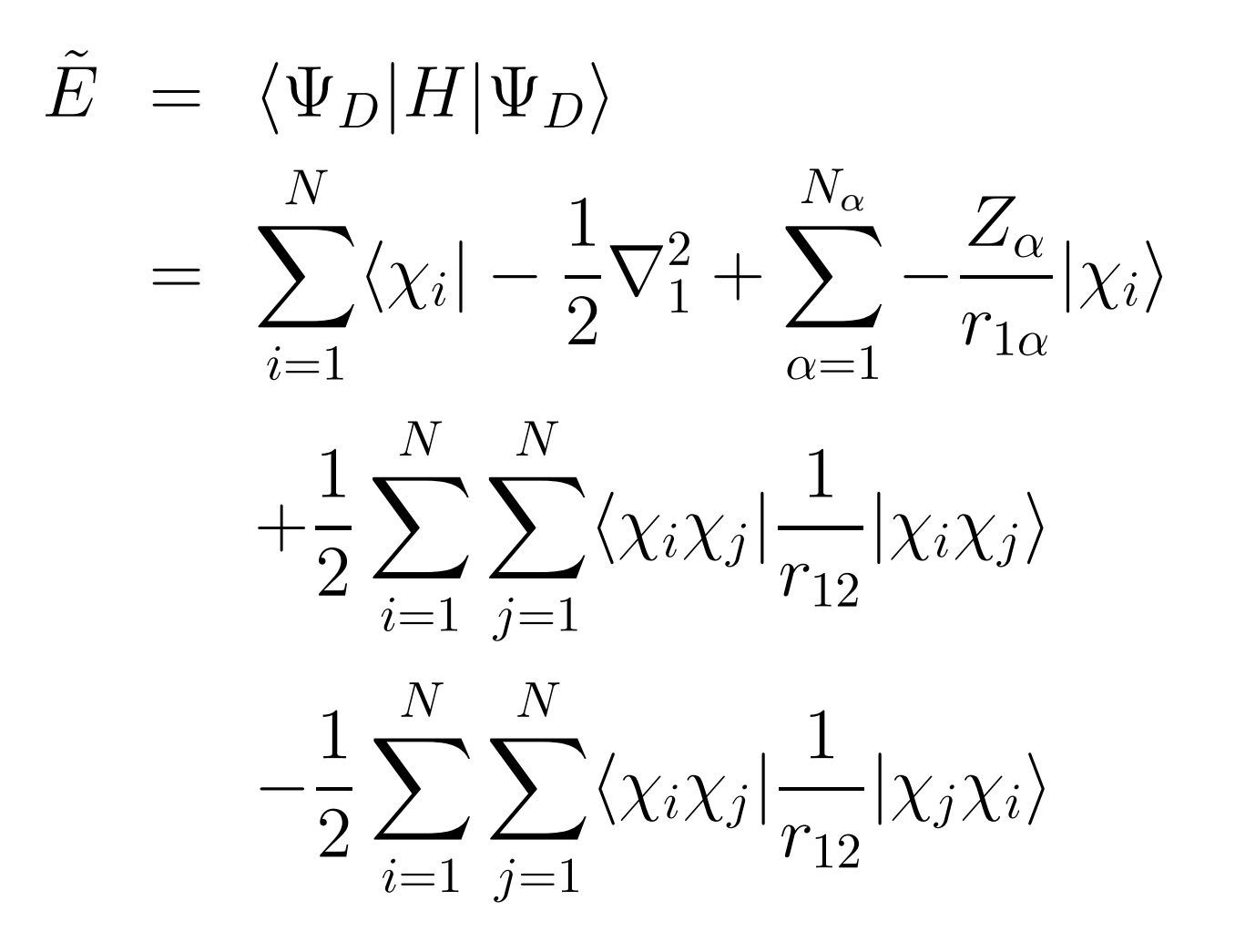

# **Équations de Hartree-Fock**

La minimisation sous contrainte d'orthonormalitédes spinorbitales donne

$$
\begin{aligned} \left[ -\frac{1}{2}\nabla_1^2 + V_H(1) \right] \chi_i(1) \;\; -\sum_j n_j \int \frac{\chi_j(2)^* \chi_i(2)}{r_{12}} d\tau_2 \chi_j(1) \\ &\; = \sum_j \varepsilon_{ji} \chi_j(1) \end{aligned}
$$

où le nouveau terme

- $\bullet$  corrige la self interaction (pour  $j$ = $i)$  ;
- • introduit des termes d'échanges non locauxentre électrons de même spin (pour  $j\neq i$ ).

# **Équations de HF canoniques**

 $|\Psi_D|^2$  est invariant par transformation unitaire des spinorbitales. Cette propriété peut être exploitéepour

- diagonaliser la matrice des  $\varepsilon_{ji}$ ( $\rightarrow$  orbitales canoniques)  $\longrightarrow$  $\rightarrow$  orbitales canoniques) ;
- • faire apparaître des contributions correspondant aux liaisons chimiques( $\longrightarrow$  $\rightarrow$  orbitales localisées).

#### **Critères de localisation**

• Edmiston et Ruedenberg : maximisation de larépulsion au sein d'une paire d'électrons,

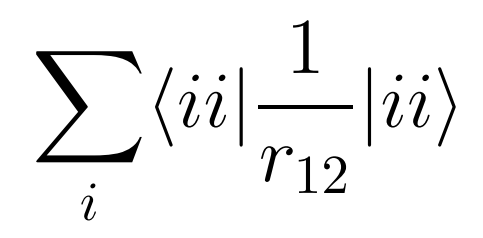

•• Boys et Foster : minimisation la self-extension orbitalaire de chaque paire d'électrons,

$$
\sum_i \langle ii | r^2_{12} | ii \rangle
$$

#### **Orbitales localisées de H**2**O**

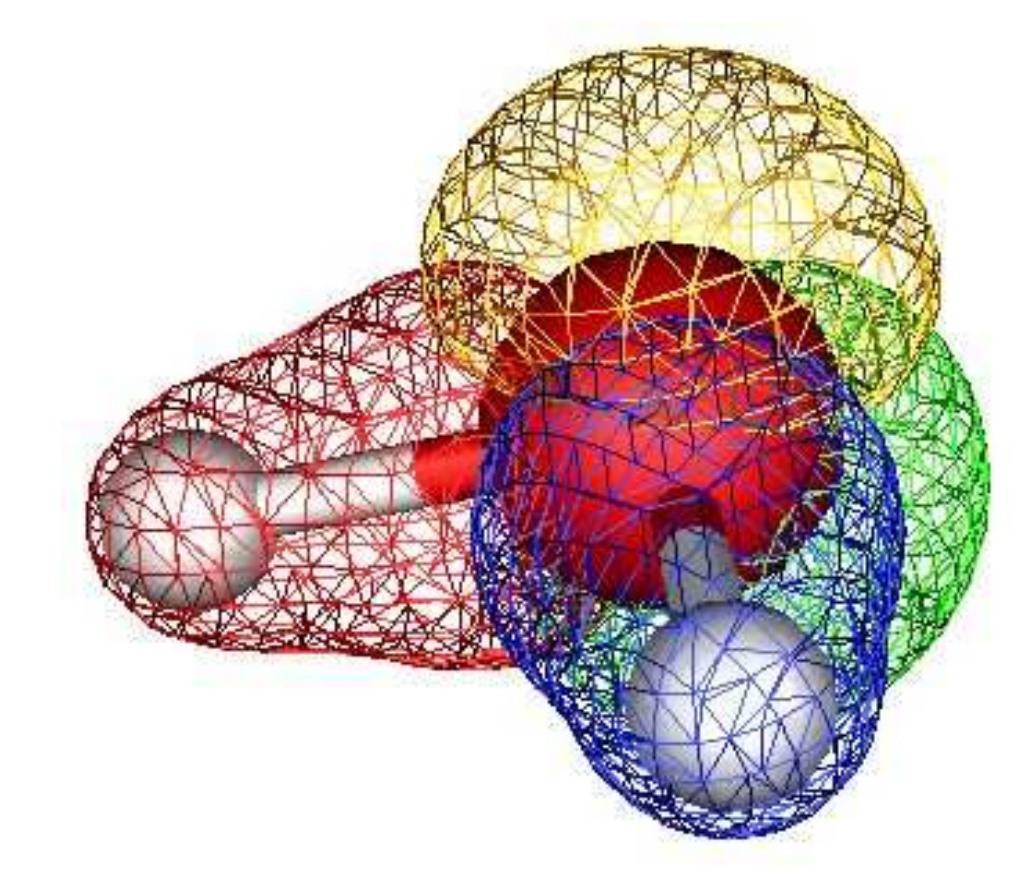

![](_page_14_Picture_2.jpeg)

#### **Orbitales occupées et virtuelles**

Le nombre d'orbitales HF est infini. Ondistingue :

- •• les  $N/2-1$  orbitales les plus basses en énergie (spinorbitales occupées) ;
- •l'orbitale la plus haute occupée (HO) ;
- •l'orbitale la plus basse vacante (BV) ;
- • les spinorbitales d'énergies supérieures(spinorbitales virtuelles).

### **Orbitales frontières**

Les orbitales HO et BV donnent des indicationssur la réactivité chimique des molécules :

- • à une attaque nucléophile (ajout d'un électron) correspond une contributionimportante à l'orbitale BV ;
- • à une attaque électrophile (arrachement d'unélectron) correspond une contributionimportante à l'orbitale HO.

# **Énergies orbitalaires**

$$
\varepsilon_i = \langle i|h|i\rangle + \sum_{j=1}^N (\langle ij|ij\rangle - \langle ij|ji\rangle)
$$

Pour une orbitale occupée,

$$
\varepsilon_a = \langle a|h|a\rangle + \sum_{j\neq a}^{N} (\langle aj|aj\rangle - \langle aj|ja\rangle)
$$

En revanche, une orbitale virtuelle interagit avecles  $N$  orbitales occupées !

## **Théorème de Koopmans (1934)**

Approximations du potentiel d'ionisation (PI) et de l'affinité électronique (AE) :

• $\bullet\,$  si on arrache l'électron occupant  $\chi_c,$ 

$$
PI \approx -\langle c|h|c\rangle - \sum_{j} (\langle cj|cj\rangle - \langle cj|jc\rangle) = -\varepsilon_c
$$

• $\bullet\,$  si on ajoute un électron dans  $\chi_r,$ 

$$
AE \approx -\langle r|h|r\rangle - \sum_{j} (\langle rj|rj\rangle - \langle rj|jr\rangle) = -\varepsilon_r
$$

#### **Effets de relaxation**

Dans les approximations précédentes, les spinorbitales sont "gelées". En réalité, lesénergies des états à  $N+1$  et  $N-1$  électrons<br>caraiont plus basses seraient plus basses.

Mais si l'on tient compte des effets decorrélation, les énergies des états à  $N+1$  et  $N$ électrons seraient aussi abaissées.

Les deux effets se compensent pour PI maiss'ajoutent pour AE  $\rightarrow$  Koopmans OK pour F  $\longrightarrow$  $\rightarrow$  Koopmans OK pour PI.

## **Résolution des équations HF**

Il existe deux types de résolution des équationsHartree-Fock :

- •• numérique (existe pour les atomes) ;
- •algébrique (appropriée pour les molécules).

La seconde méthode consiste à introduire unebase finie de fonctions spatiales,

$$
\psi_i = \sum_{\mu=1}^K C_{\mu i} \phi_{\mu}
$$

# **Équations de Roothaan**

 $\bullet$  $\blacksquare$  $\triangle$ 

$$
\mathbf{FC} = \mathbf{SC}\varepsilon
$$

$$
F_{\mu\nu} = H_{\mu\nu} + \sum_{\lambda\sigma} P_{\lambda\sigma} [(\mu\nu|\lambda\sigma) - (\mu\lambda|\nu\sigma)/2]
$$

$$
H_{\mu\nu} = \int \phi_{\mu} H^{mono} \phi_{\nu} d\tau \quad S_{\mu\nu} = \int \phi_{\mu} \phi_{\nu} d\tau
$$

$$
P_{\mu\nu} = 2 \sum_{i}^{K} C_{\mu i} C_{\nu i}^{*} \quad \varepsilon_{ij} = \varepsilon_{i} \delta_{ij}
$$

$$
(\mu\nu|\lambda\sigma) = \int \int \phi_{\mu}(1)\phi_{\nu}(1) \frac{1}{r_{12}} \phi_{\lambda}(2)\phi_{\sigma}(2)d\tau_{1}d\tau_{2}
$$

 $\bullet$ 

## **Densité électronique**

Pour un système à couches fermées, la densité de probabilité de trouver l'un des électrons dans $dr$  est

$$
\rho(\mathbf{r}) = N \int |\Psi(1, 2, ..., N)|^2 d2...dN
$$

$$
= 2 \sum_{i}^{N/2} |\psi_i(\mathbf{r})|^2
$$

$$
= \sum_{\mu\nu} P_{\mu\nu} \phi_{\mu}(\mathbf{r}) \phi_{\nu}^*(\mathbf{r})
$$

## **Densité électronique de l'éthylène**

![](_page_23_Picture_1.jpeg)

(source R. Bader)

 $\rho(\mathbf{r})$  présente des maximums locaux aux positions des noyaux de carbone et d'hydrogèneet décroît rapidement hors de ces positions.

#### **Analyse de population de Mulliken**

$$
N = 2 \sum_{i}^{N/2} \int |\psi_i(\mathbf{r})|^2 d\tau
$$
  
= 
$$
\sum_{\mu\nu} P_{\mu\nu} S_{\nu\mu} = \sum_{\mu} (\mathbf{PS})_{\mu\mu} = \text{tr} \mathbf{PS}
$$

On peut donc considérer que  $(\mathbf{PS})_{\mu\mu}$  représente le nombre d'électrons affectés à  $\phi_\mu$ . Une <u>estimation</u> de la charge d'un atome est donc

$$
q_{\alpha}=Z_{\alpha}-\sum_{\mu\in\alpha}(\mathbf{PS})_{\mu\mu}
$$

### **Analyse de population de Löwdin**

Le partitionnement de la densité <sup>n</sup>'est pas unique (car les charges atomiques ne sont pasdes grandeurs physiques).

Par exemple,

$$
\mathrm{tr}\mathbf{AB} = \mathrm{tr}\mathbf{BA}
$$
  

$$
\downarrow
$$
  

$$
N = \sum_{\mu} (\mathbf{S}^{1/2}\mathbf{PS}^{1/2})_{\mu\mu}
$$

![](_page_25_Picture_4.jpeg)

#### **Cas des couches ouvertes**

Situations possibles :

- • le nombre d'électron est impair (par ex. leradical méthyle CH $_3)$  ;
- $N$  est pair mais au moins une orbitale n'est<br>
pes doublement acquaée (per ex.  $\bigcap_{n=1}^{\infty}$ pas doublement occupée (par ex.  $\mathbf{O}_{2}$ ).

Deux modèles :

- •Restricted Open-Shell Hartree-Fock (ROHF) ;
- •• Unrestricted Hartree-Fock (UHF) :  $\psi(r)=\psi_\alpha(r)\alpha(\sigma)$  et  $\psi(r)=\psi_\beta(r)\beta(\sigma)$

#### **ROHF vs UHF**

#### ROHF :

- $\bullet$   $\Psi^{ROHF}_D$  $n_D^{ROHF}$  n'est pas toujours fonction propre de  $S^2$  $\overline{\phantom{a}}$   $\longrightarrow$  $\rightarrow$  combinaison de déterminants ;
- une orbitale commune pour "polarisée" par les interactions d'échange.  $\alpha$  et  $\beta$  n'est pas

UHF :

- $\bullet$   $\Psi^{UHF}_D$  $L^{UHF}$  n'est pas fonction propre de  $S^2$ (contamination de spin);
- • les interactions d'échange stabilisent l'énergie.

## **Exemple : dissociation de H**2

En UHF, l'énergie à la dissociation est correcte. En revanche, le déterminant  $|\psi_{1}^{\alpha}\rangle$  1 $\frac{\alpha}{1}(1)\psi$  $\beta$  1 $\binom{p}{1}(2)$ | tend vers  $|\phi_A(1)\phi_B(2)|$  et non vers

$$
\frac{1}{\sqrt{2}}[|\phi_A(1)\overline{\phi}_B(2)|+|\phi_B(1)\overline{\phi}_A(2)|]
$$

On parle de *brisure de symétrie* (ici d'inversion).<br>. La méthode UHF fournit donc une mauvaise approximation de la fonction d'onde et est donc déconseillée pour l'étude de certaines propriétés. On peut estimer sa qualité en calculant  $\langle S^2 \rangle$  $^{2}\rangle$  .

#### **Bases localisées**

 $\qquad \qquad \bullet$ 

 $\blacksquare$ 

 $\bullet$  $\bullet$  $\bullet$ 

 $\bullet$ 

 $\bullet$ 

#### **Limite Hartree-Fock**

Les solutions exactes des équations Hartree-Fock sont obtenues si la base est complète.

Pour une base finie, deux critères sont à prendreen compte :

- la taille de la base ;
- •la qualité des fonctions de base.

# **Slater Type Orbitals (STO)**

Ces fonctions sont similaires aux orbitales atomiques. En coordonnées sphériques, leurexpression analytique est

$$
\Phi(\zeta, n, l, m; r, \theta, \phi) = Nr^{n-1}e^{-\zeta r}Y_{lm}(\theta, \phi)
$$

où

- $N$  est un facteur de normalisation ;
- • $\zeta$  est l'exposant orbitalaire ;
- $n$ ,  $l$ ,  $m$  sont les nombres quantiques.

## **Gaussian Type Orbitals (GTO)**

On peut reproduire la forme d'une STO en combinant plusieurs gaussiennes cartésiennes, définies par

$$
g(\alpha, l, m, n; x, y, z) = N e^{-\alpha r^2} x^l y^m z^n
$$

(attention à ne pas confondre les exposantsentiers  $l$ ,  $m$ , et  $n$  avec les nombres quantiq selon que leur somme vaut 0, 1, 2, ..., on parle $n$  avec les nombres quantiques ! néanmoins de gaussiennes de type  $s,\,p,\,d,\,...$  par analogie avec le moment angulaire).

## **Cas des GTOs de type**d

$$
l+m+n=2 \to 3d_{xx},\,3d_{yy},\,3d_{zz},\,3d_{xy},\,3d_{xz},\,3d_{yz}
$$

On <sup>a</sup> donc 6 fonctions, combinaisons linéairesdes 5 orbitales  $3d_{xy}$ ,  $3d_{x^2-y^2}$ ,  $3d_{yz}$ ,  $3d_{zx}$ ,  $3d_{z^2}$  e<sup>.</sup> d'une orbitale 3s ( $x^2+y^2+z$  $2$  et  $\mathcal{X}% =\mathbb{R}^{2}\times\mathbb{R}^{2}$ 2 $^2+y$ 2 $^{2}+z^{2}).$ 

Remarques :

- • $\bullet$  idem pour les fonctions de type  $f$ , ...
- • tous les programmes <sup>n</sup>'adoptent pas la mêmeconvention !

#### **Comparaison entre STOs et GTOs**

#### STOs :

- comportement asymptotique correct  $(\Phi'$  $\neq 0$  en  $r$  $r = 0\text{, }$  décroissance exponentielle);
- •• intégrales biélectroniques  $(\mu\nu|\lambda\sigma)$  à 3 et 4 centres très compliquées ("the nightmare of the integrals").

GTOs :

- •g $^\prime$   $=$  $0$  en  $r$  $r = 0,$  décroissance trop rapide ;
- $\bullet$   $g_{1s}(\mathbf{r}-\mathbf{R}_{\mathbf{A}})g_{1s}(\mathbf{r}-\mathbf{R}_{\mathbf{B}}) \propto g_{1s}(\mathbf{r}-\mathbf{R}_{\mathbf{P}}).$

## **Contractions de GTOs (CGTO)**

On forme une combinaison linéaire de plusieursgaussiennes (appelées *primitives*),

$$
\phi^{CGTO} = \sum_{p=1}^{L} d_{p\mu} g_p(\alpha_{p\mu})
$$

dont on fixe les coefficients  $d_{p\mu}$  et exposants  $\alpha_{p\mu}.$ 

 $d_{p\mu}$  et  $\alpha_{p\mu}$  $_{\mu}$  sont déterminés variationnellement sur les atomes, au niveau Hartree-Fock (ou au-delà).

![](_page_35_Picture_5.jpeg)
# **Avantages et inconvénients des CGTOs**

Inconvénient : temps CPU pour calculer lesintégrales biélectroniques  $\propto N_{p i}^4$  $primitives$   $^\centerdot$ 

Avantages :

- • plus proches des STOs ou des orbitales HFatomiques ;
- •• le temps CPU des étapes suivantes dépend de  $N_{contractions}$  ;
- • l'enregistrement des intégrales (sur le disquedur) est proportionnel à  $N_{contractions}\text{.}$

# **Exemple de CGTOs**

Huzinaga (1965) décrit initialement l'orbitale  $1s$ de l'hydrogène par 4 primitives de type  $s,$ 

$$
\Phi_{1s} = 0,50907N_1e^{-0,123317r^2} + 0,47449N_2e^{-0,453557r^2} \n+0,13424N_3e^{-2,01330r^2} + 0,01906N_4e^{-13,3615r^2}
$$

où  $N_i = (2\alpha/\pi)^3$  $3/$  $^4$ , puis par deux contractions,

$$
\Phi_1 = N_1 e^{-0.123317r^2}
$$
  
\n
$$
\Phi_2 = N[0, 47449N_2 e^{-0.453557r^2} + 0, 13424N_3 e^{-2.01330r^2}
$$
  
\n
$$
+0, 01906N_4 e^{-13.3615r^2}]
$$

# **CGTO segmentées et générales**

Contraction segmentée : chaque primitive <sup>n</sup>'apparaît que dans une contraction (par ex. lacontraction précédente, notée (4  $s)/[2s]$ , ou  $s(3/1)$ .

Contraction *générale* : chaque primitive apparaît dans chaque contraction (leur utilisation est plusrare car le code devient plus compliqué si l'onveut éviter de répéter les primitives).

# **CGTO segmentées**

Généralement, les primitives à petit exposant (c-à-d diffuses) ne sont pas contractées. Les autres sont réparties dans des contractionsqui étaient d'abord groupées pour reproduire <sup>1</sup>STO :

- •• 1 contraction  $\longrightarrow$  $\rightarrow$  base Single Zeta (SZ);
- 2 contractions  $\longrightarrow$  $\rightarrow$  base *Double Zeta* (DZ);<br>,
- 3 contractions $\longrightarrow$  $\rightarrow$  base *Triple Zeta* (TZ).<br>.

Puis on privilégia les orbitales de valence avecdes bases *Split-Valence* (SV).

#### **Base minimale**

C'est une base avec une fonction par orbitaleatomique occupée (+ des fonctions de type  $p$ pour les atomes de Li à Ne).

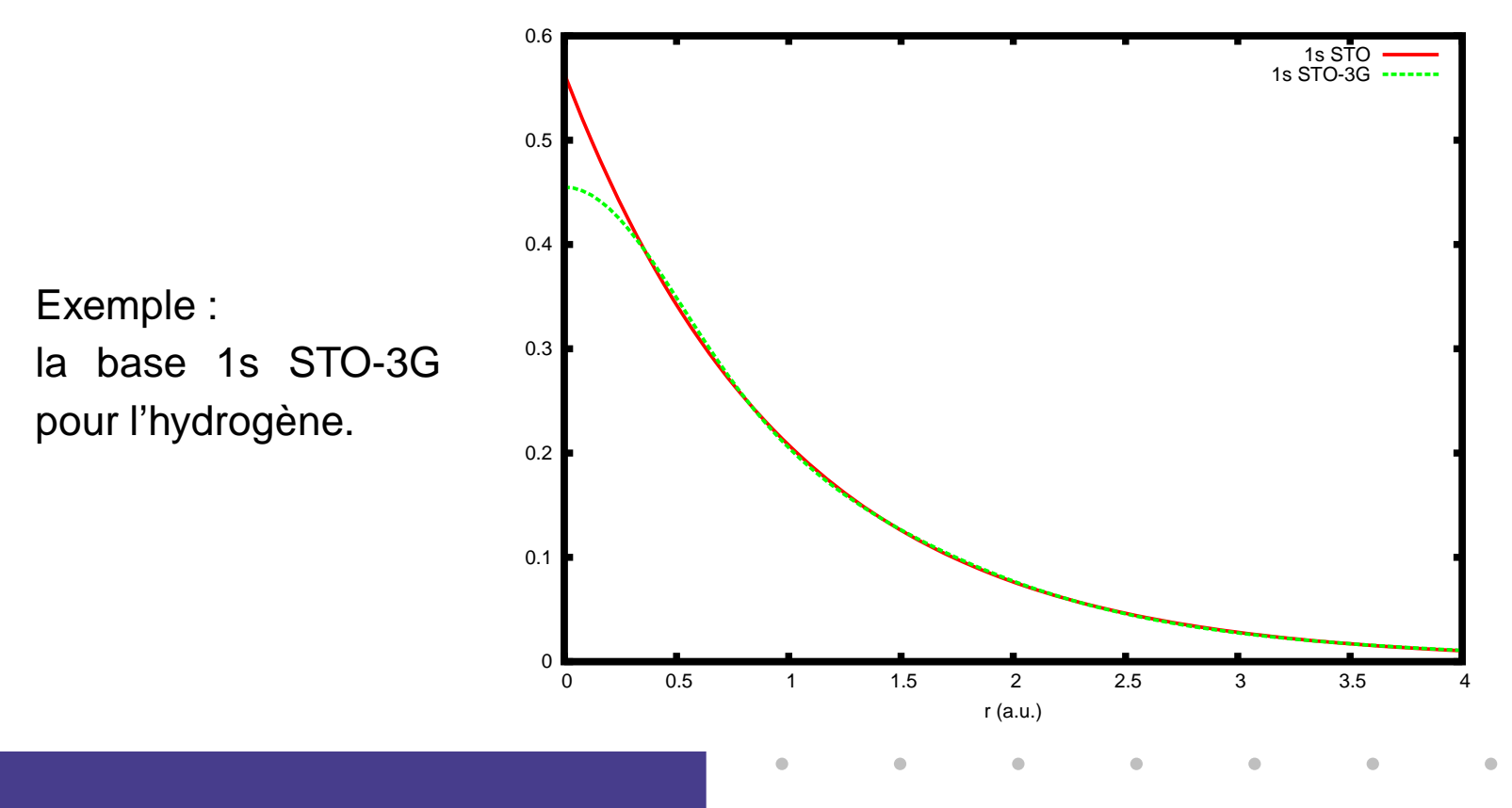

#### **Exemple de base minimale**

#### L'atome d'oxygène en base STO-3G :

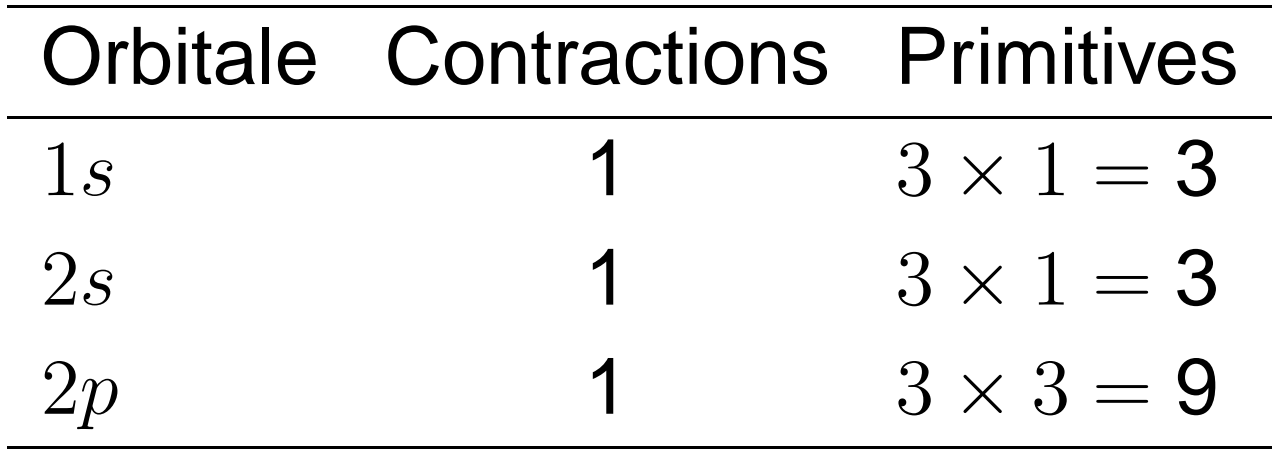

(les exposants sont identiques dans les orbitales $2s$  et  $2p$ )

# **Bases de Pople**

Ce sont des bases du type SV notées :

- •n-ijG pour les bases DZ (pour la valence),
- •n-ijkG pour les bases TZ (pour la valence),

où

- $\bullet$   $n$  $\overline{n}$  est le nombre de primitives pour les orbitales internes ;
- $\bullet$   $i,j,k$  sont les nombres de primitives pour les orbitales de valence.

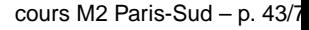

# **Exemple : la base 6-311G**

Pour l'atome d'oxygène :

 $\blacksquare$ 

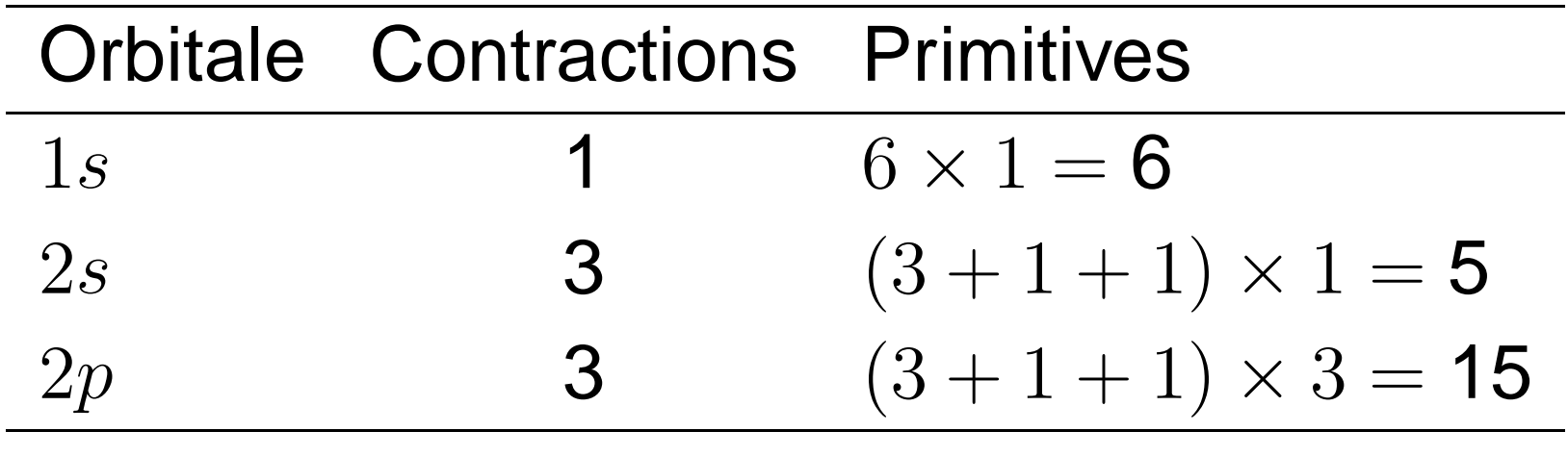

(les exposants sont identiques dans les orbitales $2s$  et  $2p$ )

 $\begin{array}{cccccccccc} \bullet & \bullet & \bullet & \bullet & \bullet & \bullet \end{array}$ 

# **Fonctions de polarisation**

Elles sont importantes pour décrire la liaisonchimique (cf. distorsion des orbitales atomiques).

 $l+m+n$ —— 11  $n$  prend une valeur supérieure à celles des orbitales occupées dans l'atome (NB : de Li à Ne, les fonctions de type  $p$  $\displaystyle{p}$  font partie de la base minimale !).

Bases de Pople :

∗→ $\rightarrow$  fonctions  $d$  sur les atomes lourds<br> $\rightarrow$  + fonctions  $n$  sur les hydrogènes ∗∗ → $\rightarrow$  + fonctions  $p \$  $\overline{p}$  sur les hydrogènes

# **Fonctions diffuses**

Elles sont nécessaires pour

- •• l'étude des anions (car  $\rho(\mathbf{r})$  est étendue) ;
- la description des interactions de longueportée(par ex. les liaisons hydrogène) ;
- • le calcul de certaines propriétés(moments dipolaires, polarisabilités, ...).

Bases de Pople :

 $+$   $\longrightarrow$ ++  $\rightarrow$  + fonctions  $s$  sur les atomes d'hvdr  $\rightarrow$  fonctions<br>-  $\rightarrow$  + fonctic  $s$  et  $p$  $p$  sur les atomes lourds  $\rightarrow$  + fonctions s $s$  sur les atomes d'hydrogène

# **Exemple : la base 6-31+G\***

Pour l'atome d'oxygène :

 $\bullet$  $\bullet$  $\triangle$ 

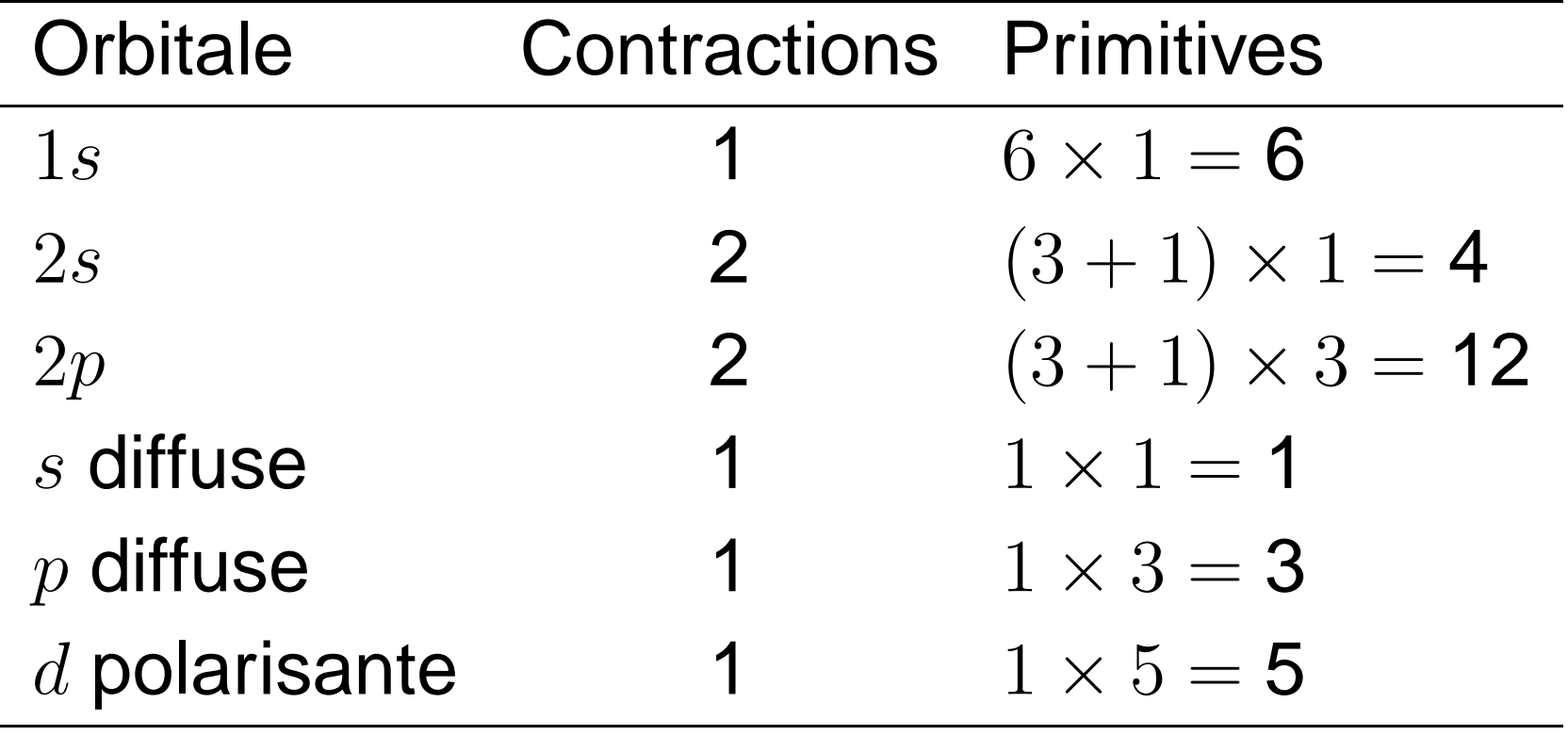

 $\qquad \qquad \bullet$ 

 $\qquad \qquad \bullet$ 

# *Basis Set Superposition Error (BSSE)*

Problème : lors du calcul de l'énergied'interaction de deux fragments,

$$
E_{int} = E_{AB}^{A+B} - (E_A^A + E_B^B)
$$

la base du système total est plus complète quecelle des fragments isolés, et  $E_{AB}$  est donc<br>extificiallement aboise és artificiellement abaissée.

Counterpoise correction (Boys et Bernardi) :

$$
E_{int}^{CP} = E_{AB}^{A+B} - (E_{A}^{A+B} + E_{B}^{A+B})
$$

# **Convergence des bases (1)**

#### Énergies totales (en u.a.) :

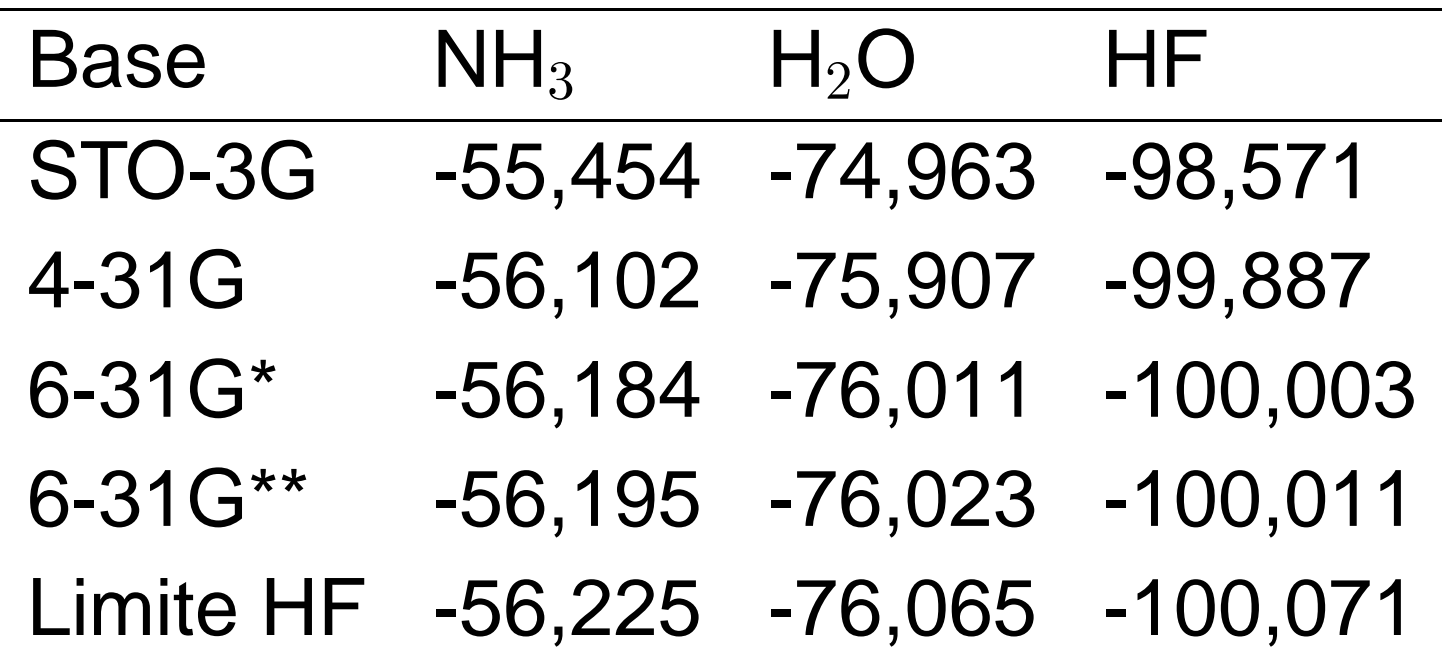

 $\bullet$ 

 $\bullet$ 

# **Convergence des bases (2)**

 $\blacksquare$ 

Longueurs de liaison (en bohrs) :

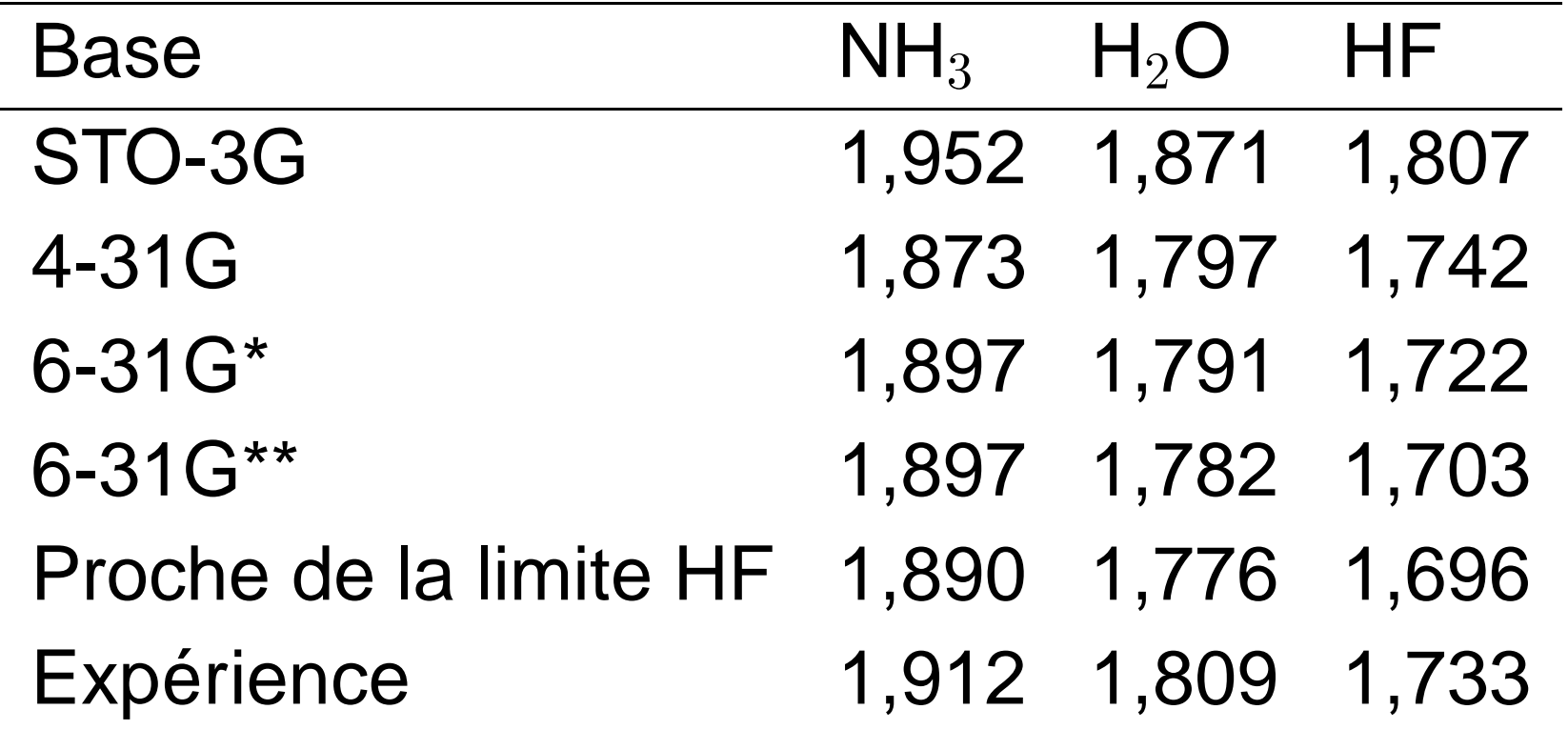

# **Échecs de la méthode HF (1)**

Potentiels d'ionisation de N $_{\rm 2}$  $_{2}$  (en u.a.) :

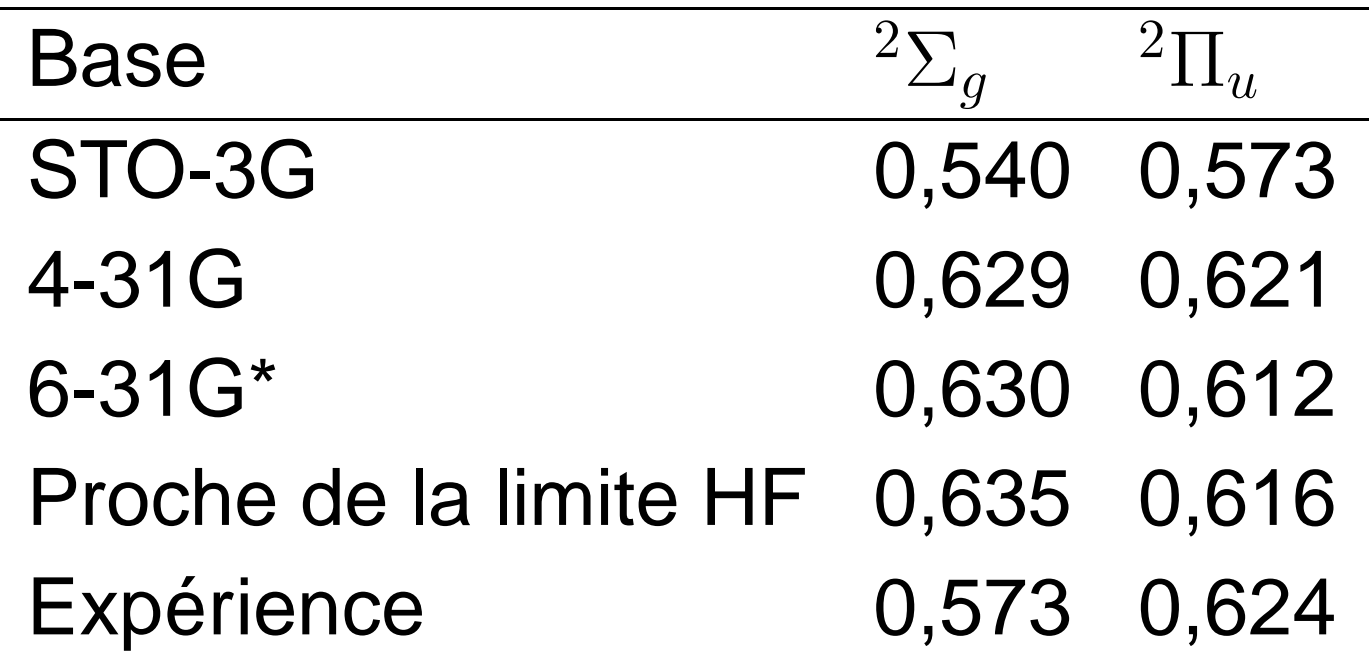

$$
(\mathsf{N}_2: 1\sigma_g^2 2\sigma_u^2 1\pi_u^4 3\sigma_g^2 \quad {}^1\Sigma_g)
$$

# **Échecs de la méthode HF (2)**

Moment dipolaire de CO (en u.a.) :

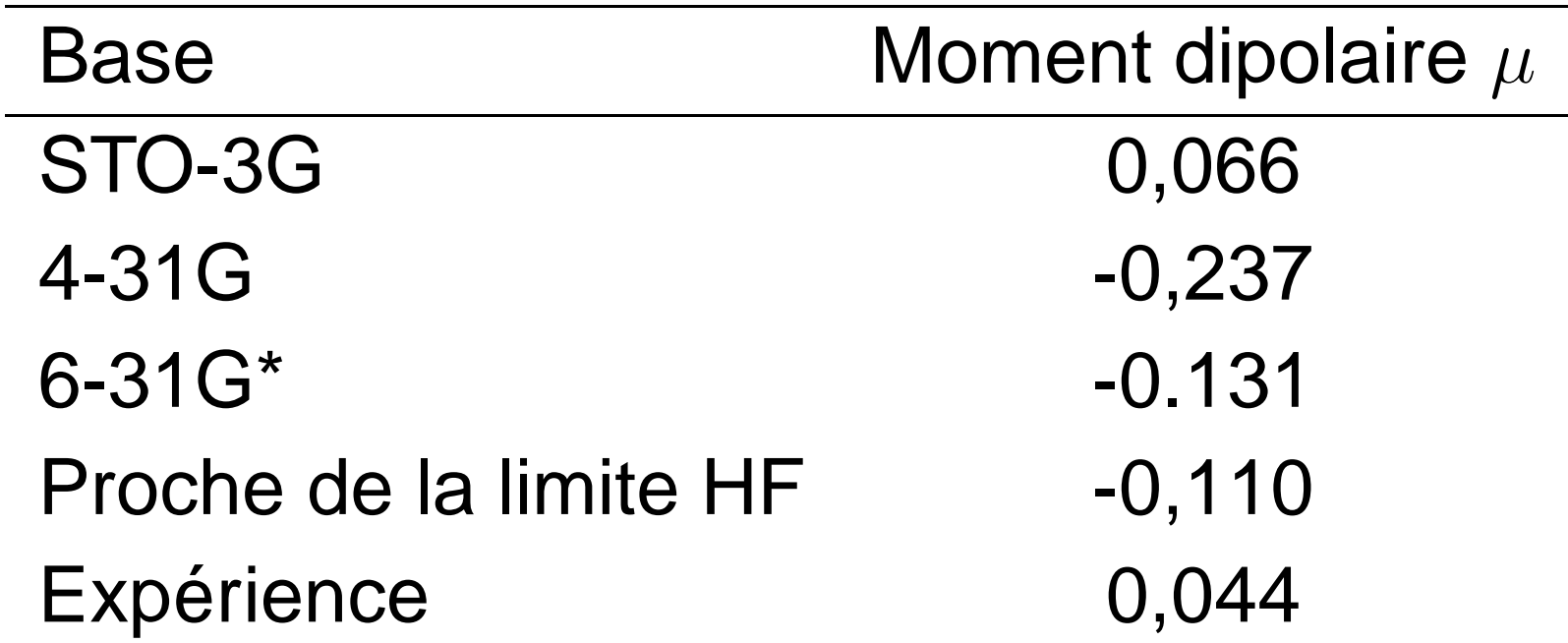

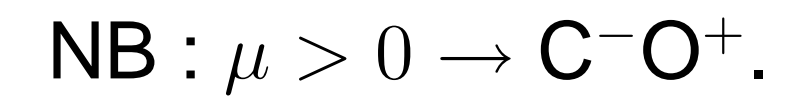

# **Effets de corrélation électronique**

 $\bullet$  $\bullet$  $\bullet$ 

# **Corrélation dynamique**

- • son origine est la répulsion de courte portéede deux électrons, qui entraîne leur éloignement l'un de l'autre (c-à-d unediminution de l'energie) ;
- • l'effet est plus marqué pour des électrons de spins opposés car deux électrons de mêmespin <sup>s</sup>'évitent déjà en vertu du principed'antisymétrie ;
- on peut estimer la contribution de chaquepaire d'orbitales à environ <sup>1</sup> eV.

# **Corrélation radiale et angulaire**

Ces effets de corrélation à courte portée sont ignorés dans la méthode du champ moyenHartree-Fock :

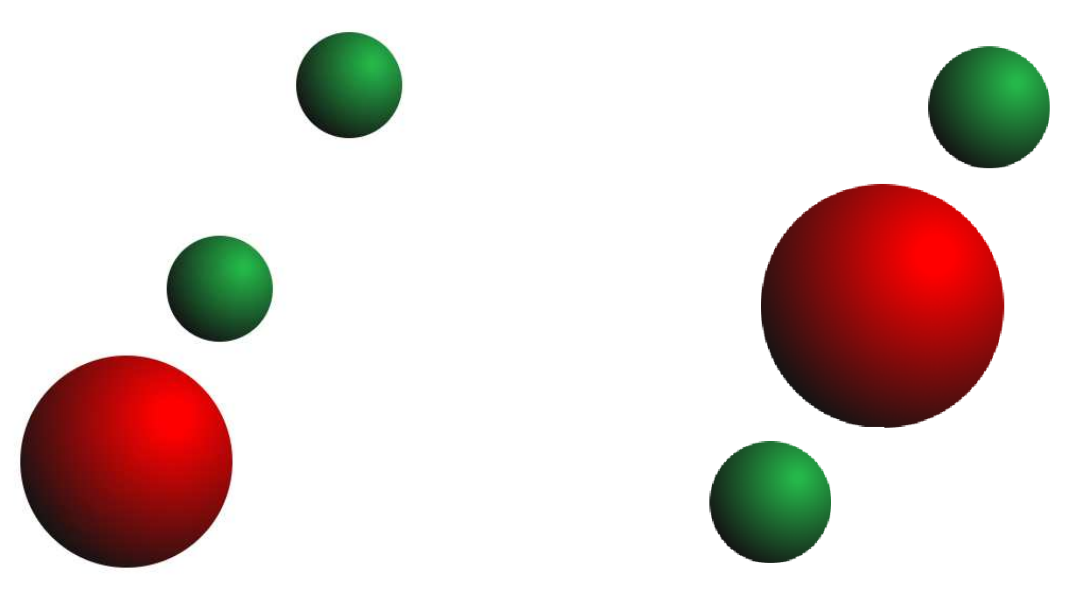

(un noyau, en rouge, et deux électrons, en vert)

# **Corrélation statique**

- •• ce sont des effets de longue portée ;
- •• ils apparaîssent lorsque la configuration électronique Hartree-Fock <sup>n</sup>'est pasdominante ;
- on peut citer quelques exemples :
	- •· les états excités,
	- •• la rupture de liaisons chimiques ;
	- •· la présence de quasi-dégénérescences.

# **Exemple : dissociation de H**2

On noteantiliante  $\psi'$  (voir cours 1). On peut alors former σ $g$  l'orbitale liante  $\psi$  et  $\sigma_u$  $_u$  l'orbitale le déterminant de l'état fondamental RHF $\Psi_1=|\sigma_{q}(1)\overline{\sigma}_{q}(2)|$  et un déterminant doul excité  $\Psi_2=$  $= |\sigma_g(1)|$  $\sigma$  $\vert g(2)\vert$  et un déterminant doublement  $= |\sigma_u(1)\overline{\sigma}_u(2)|.$ 

La combinaison linéaire $c_1\Psi_1+c_2\Psi_2$  $_{\rm 2}$  est telle que l'énergie est correcte

• à la géométrie d'équilibre si  $c_1\gg c_2$  ;

• à la dissociation si  $c_1=-c_2$  $_{2} = 1/\sqrt{2}.$ 

#### **Interaction de configurations**

Dans le cas général, on applique le principe variationnel de Ritz-Rayleigh (voir cours 1) àl'expansion $\Omega$ 

$$
|\Psi\rangle = |\Psi_0\rangle + \sum_{ar} c_a^r |\Psi_a^r\rangle + \left(\frac{1}{2!} \right)^2 \sum_{abrs} c_{ab}^{rs} |\Psi_{ab}^{rs}\rangle + \left(\frac{1}{3!} \right)^2 \sum_{\substack{abc\\rst}} c_{abc}^{rst} |\Psi_{abc}^{rst}\rangle + \left(\frac{1}{4!} \right)^2 \sum_{\substack{abcd\\rstu}} c_{abcd}^{rstu} |\Psi_{abcd}^{rstu}\rangle + \dots
$$

# **CI limités**

D'après le théorème de Brillouin,  $\langle \Psi_0|H|\Psi^r_a\rangle = 0.$ De plus,  $\langle \Psi_0|H|\Psi^{rst}_{abc}\rangle =$  $\langle \Psi_0|H|\Psi^{rstu}_{abcd}\rangle = 0$ . Donc une première approximation consiste à ne retenirque les excitations doubles (CID). Un calcul plusprécis doit néanmoins ajouter les excitationssimples (CISD).

#### En effet,

- ••  $\langle \Psi_{ab}^{rs}|H|\Psi_a^r\rangle \neq 0$  (et  $\langle \Psi_0|H|\Psi_{ab}^{rs}\rangle \neq 0$ );
- • $\bullet$   $\rho(\mathbf{r})$  (et donc aussi le moment dipolaire) dépend des  $\{|\Psi_a^r\rangle\}.$

# **Tests de la méthode CISD (1)**

Potentiels d'ionisation de N $_{\rm 2}$  $_{2}$  (en u.a.) :

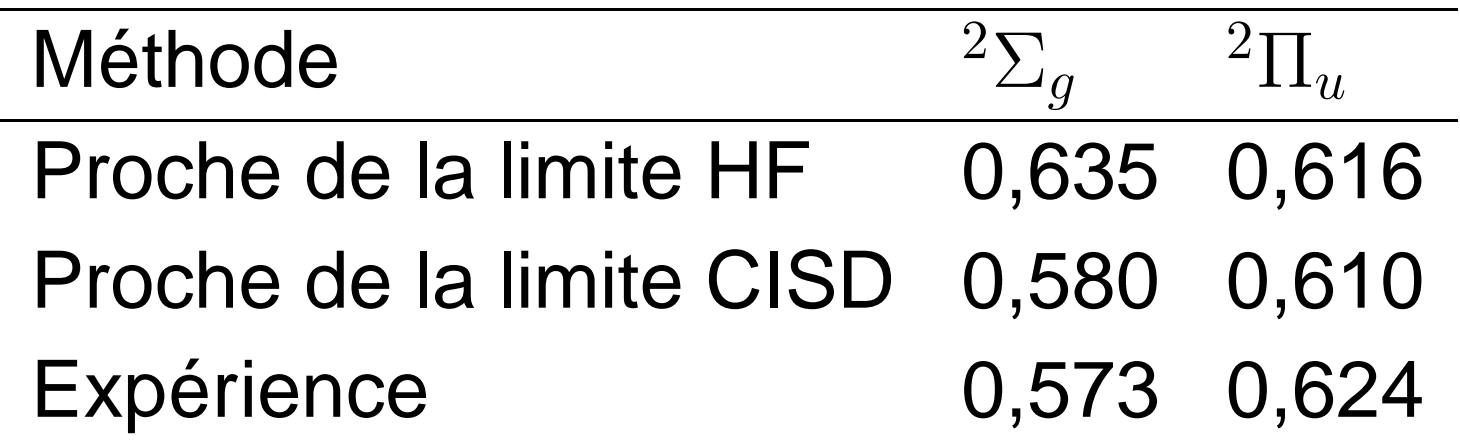

L'ordre des potentiels d'ionisation est correct !

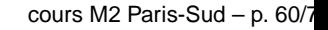

 $\begin{array}{cccccccccc} \bullet & \bullet & \bullet & \bullet & \bullet & \bullet & \bullet \end{array}$ 

# **Tests de la méthode CISD (2)**

Moment dipolaire de CO (en u.a.) :

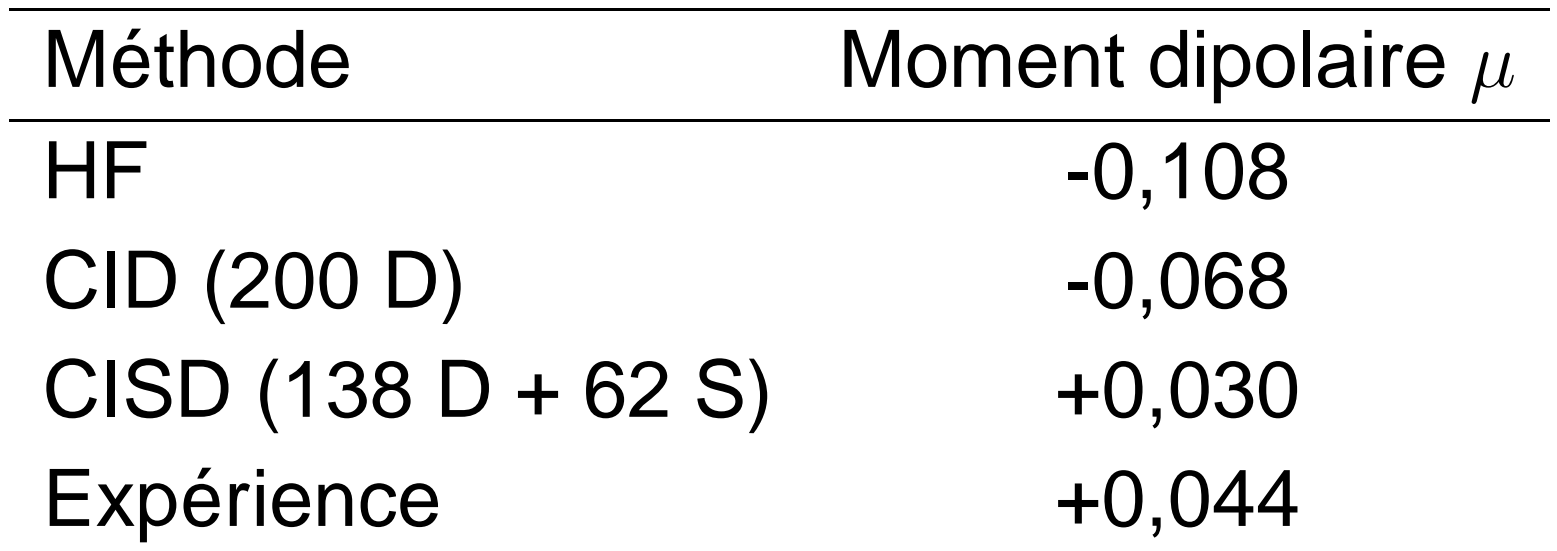

 $\mathsf{NB} : E(200D) < E(138D + 62S)$  mais le moment<br>dipolaire est mieux désrit par le CISD l dipolaire est mieux décrit par le CISD !

# **Méthode multiconfigurationnelle**

La méthode MCSCF généralise la méthode CI en optimisant aussi les orbitales (c-à-d lescoefficients dans la base).

Exemple : Complete Active Space SCF(CASSCF), où les orbitales se classent en

- orbitales inactives, toujours doublement occupées ;
- orbitales actives ;
- •**· orbitales virtuelles, toujours inoccupées.**

# **Méthode multiréférentielle (MRCI)**

De façon générale, les déterminants du CI proviennent d'excitations non pas de laconfiguration HF mais de plusieurs configurations de référence (par ex. les déterminants d'un calcul MCSCF ayant un poidsminimum).

Si les configurations de référence correspondent déjà à des excitations simples et doubles et que les nouvelles excitations sont simples et doubles, une partie des excitations quadruples est incluse.

# **Défaut d'un CI limité**

Si nous cherchons à calculer l'énergied'interaction du dimère  $\text{H}_2\cdots\text{H}_2$  avec  $\overline{\mathbf{c}}$  11 $2 \cdot \cdot \cdot$ <br>c ovoitó  $_{\rm 2}$  avec la méthode CID, les configurations excitées

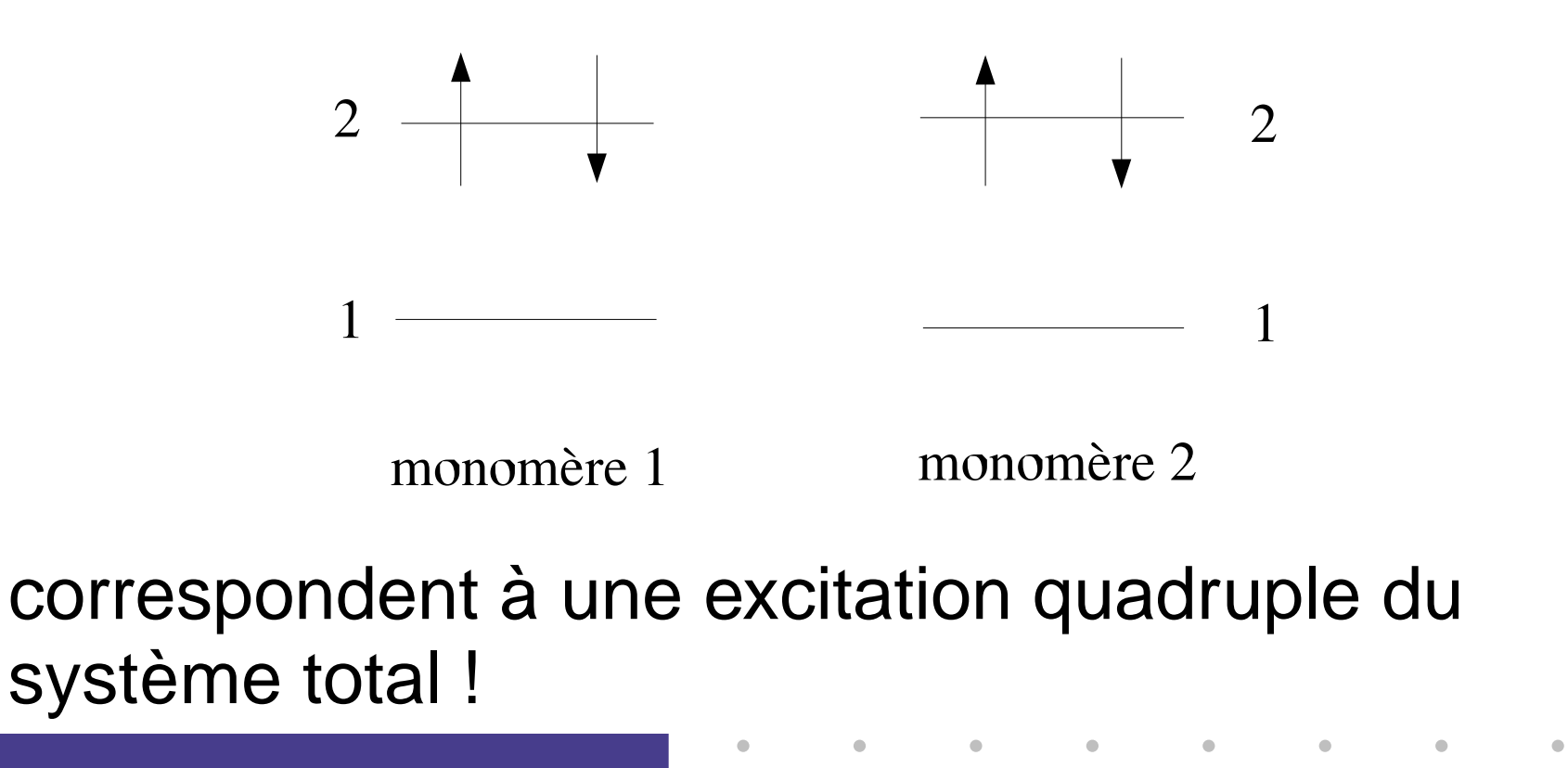

# *Size-consistency* **et** *size-extensivity*

- •**·** size-consistency : l'énergie d'un système constitué de deux fragments infiniment distants est égale à la somme des énergiesde chaque fragment calculées séparément ;
- •**·** size-extensivity : l'énergie d'un système est proportionnelle au nombre de particulesquand sa taille tend vers l'infini.

Un CI limité ne vérifie pas ces deux propriétés. Ainsi, plus la taille du système augmente, moinsla méthode est précise.

# **Approximation** *Coupled Cluster*

L'approximation CCD est définie par

$$
|\Psi\rangle = |\Psi_0\rangle + \frac{1}{4} \sum_{abrs} c_{ab}^{rs} |\Psi_{ab}^{rs}\rangle + \frac{1}{32} \sum_{\substack{abcd\\rstu}} c_{ab}^{rs} c_{cd}^{tu} |\Psi_{abcd}^{rstu}\rangle + \dots
$$

où les coefficients des excitations quadruples sont approximativement égaux à des produits decoefficients d'excitations doubles.

On peut aussi construire des expansions contenant des excitations simples (CCSD), triples (CCSDT), etc.

# **Inconvénients de l'approximation CC**

Bien que la méthode soit très précise et vérifie lapropriété de s*ize-extensivity*, elle présente trois inconvénients :

- elle <sup>n</sup>'est pas variationnelle ;
- •**·** elle est monoréférentielle ;
- •• elle implique un temps de calcul prohibitif pour les systèmes de grande taille.

# **Théorie des perturbations (1)**

On suppose que le hamiltonien peut se décomposer en deux termes, dont les fonctionspropres du premier sont connues, c-à-d $H_0|\Psi_i^{(0)}\rangle=E_i^{(0)}|\Psi_i^{(0)}\rangle$ , et dont la correct **Contract Contract Contract**  $=E_\cdot^{(0)}$  apportée par le second est faible :  $\langle u^{(0)}\vert\Psi_i^{(0)}\rangle$ , et dont la correction

$$
H|\Psi_i\rangle = (H_0 + \lambda H_{pert})|\Psi_i\rangle = E_i|\Psi_i\rangle
$$

En utilisant un développement de Taylor,

$$
E_i = E_i^{(0)} + \lambda E_i^{(1)} + \lambda^2 E_i^{(2)} + \dots
$$
  

$$
|\Psi_i\rangle = |\Psi_i^{(0)}\rangle + \lambda |\Psi_i^{(1)}\rangle + \lambda^2 |\Psi_i^{(2)}\rangle + \dots
$$

# **Théorie des perturbations (2)**

En utilisant l'expansion

 $\blacksquare$ 

$$
|\Psi_i^{(1)}\rangle=\sum_n c_n^{(1)}|\Psi_n^{(0)}\rangle
$$

on obtient les énergies d'ordre 0, <sup>1</sup> et <sup>2</sup> :

$$
E_i^{(0)} = \langle \Psi_i^{(0)} | H_0 | \Psi_i^{(0)} \rangle
$$
  
\n
$$
E_i^{(1)} = \langle \Psi_i^{(0)} | H_{pert} | \Psi_i^{(0)} \rangle
$$
  
\n
$$
E_i^{(2)} = \sum_n \frac{|\langle \Psi_i^{(0)} | H_{pert} | \Psi_n^{(0)} \rangle|^2}{E_i^{(0)} - E_n^{(0)}}
$$

#### **Méthode Møller-Plesset d'ordre 2**

Si l'on pose  $H_0$ = $\sum_i h_{HF}(i)$ , on obtient :

$$
E_0^{(0)} = \sum_a \varepsilon_a
$$
  
\n
$$
E_0^{(1)} = -\frac{1}{2} \sum_{ab} (\langle ab|ab \rangle - \langle ab|ba \rangle)
$$
  
\n
$$
E_0^{(2)} = \sum_{\substack{a
$$

On remarque que $E_\mathrm{o}^{(0)}$  $_0^{(0)}+E_0^{(1)}$  $0$  =  $\langle \Psi_{HF} | H |\Psi_{HF}\rangle$  .

# **Conclusions**

 $\bullet$ 

 $\bullet$ 

 $\bullet$  $\bullet$  $\bullet$ 

 $\bullet$ 

 $\bullet$ 

 $\qquad \qquad \bullet$ 

 $\bullet$ 

 $\qquad \qquad \bullet$ 

#### **Choix de la méthode**

- • études précises de petites molécules enphase gazeuse : CCSD(T), ... (avec éventuellement des méthodes moins lourdespour l'optimisation de géométrie) ;
- • études de la réactivité chimique des systèmesde taille moyenne ou grande : DFT ;
- • description des interactions non liées (en biologie ou en science des matériaux) : MP2(ou DFT dans le cas des liaisons hydrogène).
## **Futur de la chimie quantique**

L'étude de systèmes de grande taille (par ex. en phase condensée) devient possible grâce à desalgorithmes performants (cf. scaling réduit) et à de nouvelles approches consistant à coupler lesméthodes de la chimie quantique, pour unepetite région réactive, et la mécanique moléculaire (QM/MM) ou un continuum, pour lereste du système.

Parmi les futurs domaines d'application figurent les nanotechnologies et la biologie.